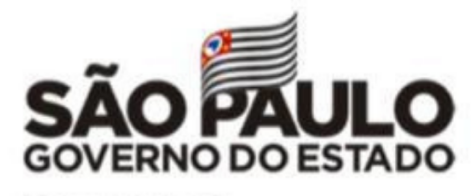

Secretaria da Educação

# **Boletim Semanal**<br> **Example 19 APE-DER Pindamonhangaba Boletim Semanal**

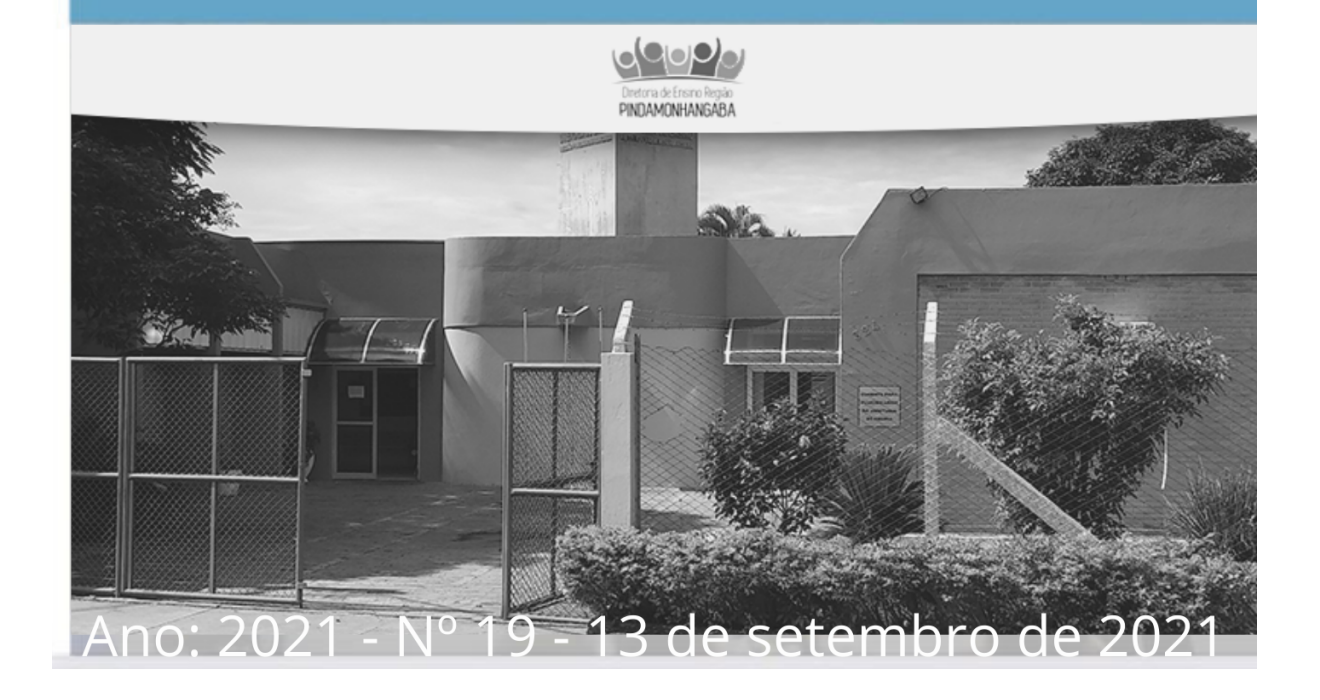

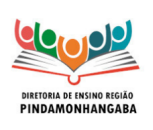

#### **Boletim Semanal NPE-DER Pindamonhangaba - 19** (semana 13/09 - 17/09)

# <span id="page-1-0"></span>**Sumário**

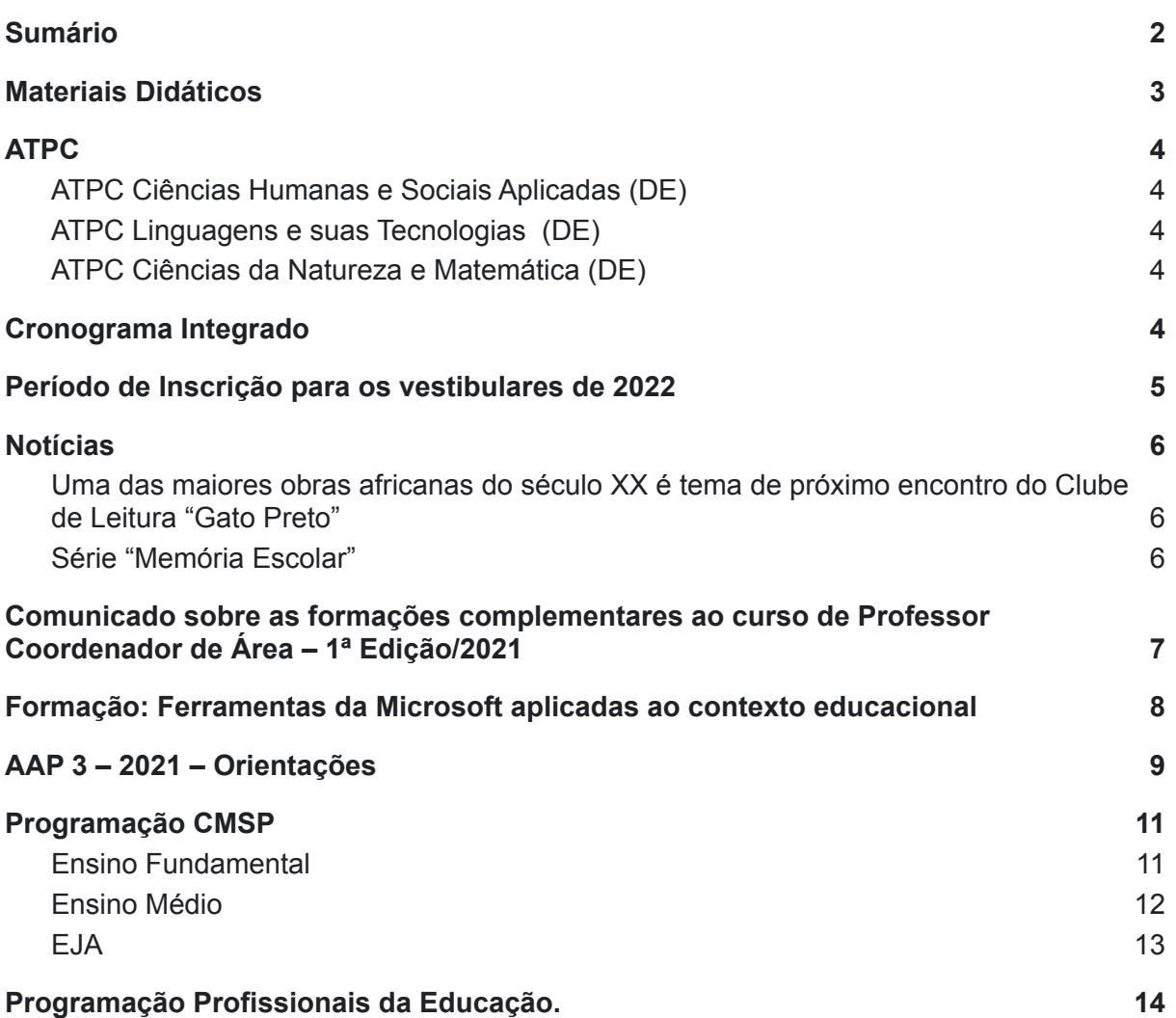

<span id="page-2-0"></span>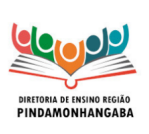

**Boletim Semanal NPE-DER Pindamonhangaba - 19** (semana 13/09 - 17/09)

## Materiais Didáticos

Os cadernos do aluno e do professor do 3º bimestre do Aprender Sempre já estão disponíveis nos links abaixo:

**Ensino fundamental** - [link](https://efape.educacao.sp.gov.br/curriculopaulista/educacao-infantil-e-ensino-fundamental/aprender-sempre-ef/)

**Ensino médio** - [link](https://efape.educacao.sp.gov.br/curriculopaulista/ensino-medio/aprender-sempre-em/)

Os cadernos do aluno dos materiais regulares Currículo em Ação e São Paulo Faz Escola) estão disponíveis nos links abaixo.

**Ensino fundamental** - [link](https://efape.educacao.sp.gov.br/curriculopaulista/educacao-infantil-e-ensino-fundamental/materiais-de-apoio-2/)

**Ensino médio** - [link](https://efape.educacao.sp.gov.br/curriculopaulista/ensino-medio/materiais-de-apoio-2/)

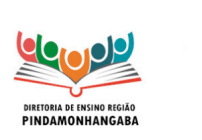

**Boletim Semanal NPE-DER Pindamonhangaba - 19** (semana 13/09 - 17/09)

### <span id="page-3-0"></span>ATPC

<span id="page-3-1"></span>ATPC DE - Semana A - Com ATPC DE.

**INFORMATIVO** 

- ATPC Ciências Humanas e Sociais Aplicadas (DE) 14/09 10h - para acessar o ATPC no Teams - [clique](https://teams.microsoft.com/l/meetup-join/19%3af14f24066319469bad7b82e47f58232b%40thread.tacv2/1631206157871?context=%7b%22Tid%22%3a%2250762edc-f950-4f48-b439-ec342282600c%22%2c%22Oid%22%3a%2281c93f96-3ae1-4998-abba-52a0b8e8e4cc%22%7d) [aqui](https://teams.microsoft.com/l/meetup-join/19%3af14f24066319469bad7b82e47f58232b%40thread.tacv2/1631206157871?context=%7b%22Tid%22%3a%2250762edc-f950-4f48-b439-ec342282600c%22%2c%22Oid%22%3a%2281c93f96-3ae1-4998-abba-52a0b8e8e4cc%22%7d)
- <span id="page-3-2"></span>● ATPC Linguagens e suas Tecnologias (DE) 15/09 10h - para acessar o ATPC no Teams - [clique](https://teams.microsoft.com/l/meetup-join/19%3a0f8cefe52ab04b9cb93e53720321bea4%40thread.tacv2/1631279039266?context=%7b%22Tid%22%3a%2250762edc-f950-4f48-b439-ec342282600c%22%2c%22Oid%22%3a%22efe49aff-a27d-485a-a429-4ec2cbd375f2%22%7d) [aqui](https://teams.microsoft.com/l/meetup-join/19%3a0f8cefe52ab04b9cb93e53720321bea4%40thread.tacv2/1631279039266?context=%7b%22Tid%22%3a%2250762edc-f950-4f48-b439-ec342282600c%22%2c%22Oid%22%3a%22efe49aff-a27d-485a-a429-4ec2cbd375f2%22%7d).
- <span id="page-3-3"></span>● ATPC Ciências da Natureza e Matemática (DE) 16/09 10h - para acessar o ATPC no Teams - [clique](https://teams.microsoft.com/l/meetup-join/19%3a75002828112d4df585a527913c6ade77%40thread.tacv2/1631200125316?context=%7b%22Tid%22%3a%2250762edc-f950-4f48-b439-ec342282600c%22%2c%22Oid%22%3a%221731b046-ff2d-479b-a9a5-69713e0440db%22%7d) [aqui](https://teams.microsoft.com/l/meetup-join/19%3a75002828112d4df585a527913c6ade77%40thread.tacv2/1631200125316?context=%7b%22Tid%22%3a%2250762edc-f950-4f48-b439-ec342282600c%22%2c%22Oid%22%3a%221731b046-ff2d-479b-a9a5-69713e0440db%22%7d).

### <span id="page-3-4"></span>Cronograma Integrado

Para acessar o Cronograma integrado - [Clique aqui](https://drive.google.com/file/d/1Ch49r0xFRA7kESGD4OjHcLLZYgnH89WK/view?usp=sharing)

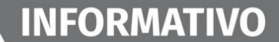

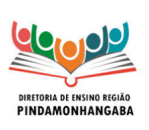

**Boletim Semanal NPE-DER Pindamonhangaba - 19** (semana 13/09 - 17/09)

# <span id="page-4-0"></span>Período de Inscrição para os vestibulares de 2022

1 - ITA - Instituto Tecnológico de Aeronáutica Inscrição: 02/08 a 15/09

[Link](http://www.vestibular.ita.br/) do site

2 - UNESP – Universidade Estadual Paulista Inscrição: 08/09 a 07/10

[Link](https://www.vunesp.com.br/) do site.

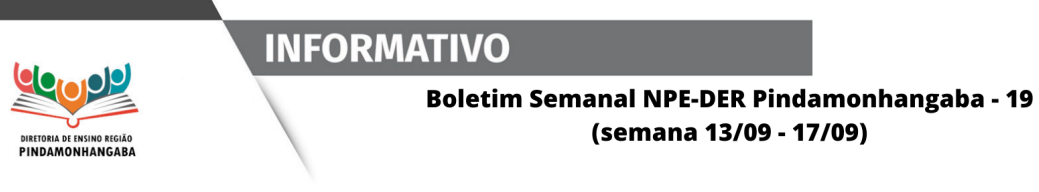

### <span id="page-5-0"></span>**Notícias**

### <span id="page-5-1"></span>Uma das maiores obras africanas do século XX é tema de próximo encontro do Clube de Leitura "Gato Preto"

Para mais informações - [clique](https://efape.educacao.sp.gov.br/leitura-de-setembro/) aqui.

<span id="page-5-2"></span>Série "Memória Escolar"

No próximo programa da Série "Memória Escolar", com a temática sobre as "Narrativas sobre as Feiras de Ciências – décadas de 60 e 70 do século XX", vamos conversar com a professora caetanista Clarinda Mercadante de Lima e com Deborah Godoy Martins, também caetanista e aluna da professora Clarinda. Elas tiveram importante atuação nas Feiras de Ciências realizadas na Escola Caetano de Campos durante as décadas de 60 e 70 do século passado.

**Quando?** Dia: 16 de setembro de 2021. **Horário: às 14h. Onde?** Local: no canal Desenvolvimento Profissional 1, do CMSP.

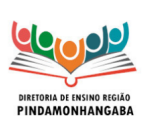

**Boletim Semanal NPE-DER Pindamonhangaba - 19** (semana 13/09 - 17/09)

# Comunicado sobre as formações complementares ao curso de Professor Coordenador de Área – 1ª Edição/2021

<span id="page-6-0"></span>Serão oferecidas formações complementares ao curso de Professor Coordenador de Área – 1ª Edição/2021 pelo Centro de Mídias da Educação de São Paulo (CMSP), no Canal Formação de Professores, no perfil da Secretaria da Educação (SEDUC – SP) e nos Canais de Formação de Professores e Diretores da Secretaria Municipal de Educação (SME).

As formações ocorrem sempre às sextas-feiras, no período da manhã, das 8h às 9h.

O objetivo da formação é contemplar as premissas do Programa Ensino Integral (PEI) de formação continuada, além da replicabilidade de práticas exitosas desenvolvidas por profissionais que atuam como Professores Coordenadores de Área (PCA) em unidades escolares do PEI.

Assim como os cursos da Trilha PEI, as formações são abertas a todos os profissionais do Quadro Magistério (QM), Quadro de Apoio Escolar (QAE) e Quadro da Secretaria da Educação (QSE) da SEDUC – SP e SME.

Serão quatro encontros contando com a participação de Profissionais da Rede Educacional Paulista, reunidos em rodas de conversas, debatendo e compartilhando experiências.

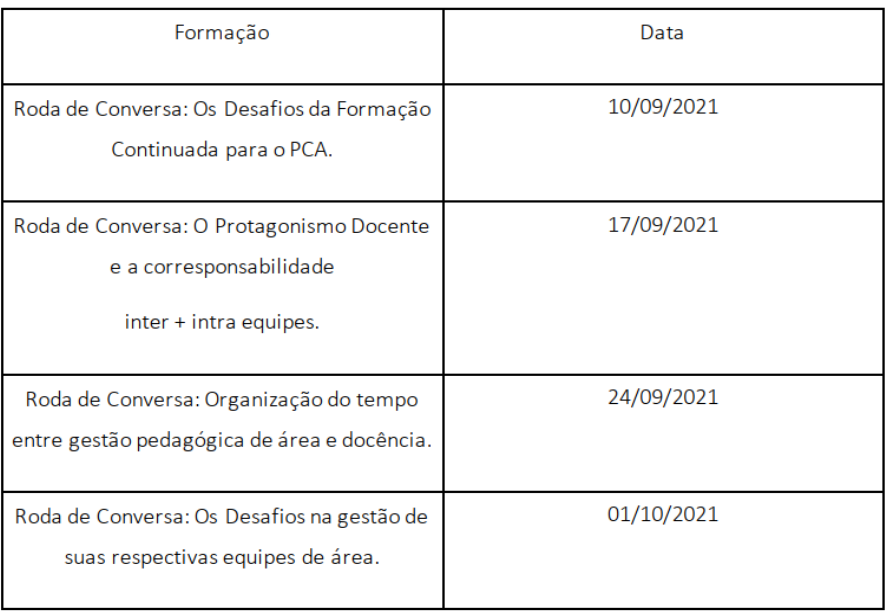

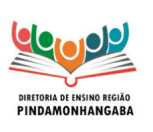

**Boletim Semanal NPE-DER Pindamonhangaba - 19** (semana 13/09 - 17/09)

# <span id="page-7-0"></span>Formação: Ferramentas da Microsoft aplicadas ao contexto educacional

A Secretaria da Educação (SEDUC – SP), por meio da Escola de Formação e perfeiçoamento dos Profissionais da Educação (EFAPE), em parceria com a Coordenadoria de Informação, Tecnologia, Evidência e Matrícula (CITEM) e a Microsoft, realizará, no período de 31/08/2021 a 15/09/2021, formações das ferramentas da Microsoft aplicadas ao contexto educacional.

O objetivo será subsidiar os profissionais da Educação a criarem, organizarem e acompanharem situações de aprendizagem que utilizem ferramentas da Microsoft.

Quem poderá participar Todos os servidores da SEDUC – SP poderão participar dessas ações não necessitando de inscrição. Você poderá acompanhar cada formação por meio do Canal Desenvolvimento Profissional 1, conforme programação disponível a seguir:

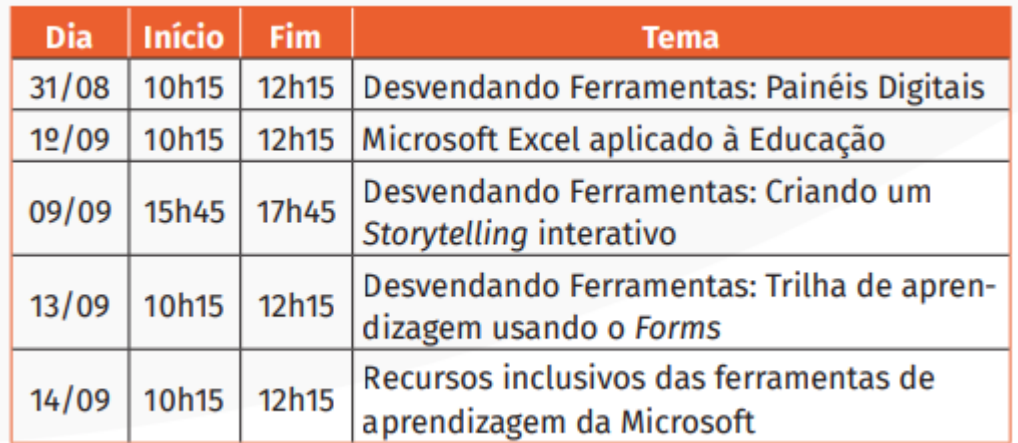

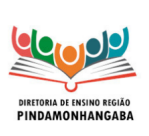

**Boletim Semanal NPE-DER Pindamonhangaba - 19** (semana 13/09 - 17/09)

### <span id="page-8-0"></span>AAP 3 – 2021 – Orientações

Com objetivo de fornecer orientações sobre as provas da Avaliação da Aprendizagem em Processo do 3º bimestre – AAP 3, e atualizando o Cronograma Integrado enviado em 16 de agosto pela Subsecretaria, informamos:

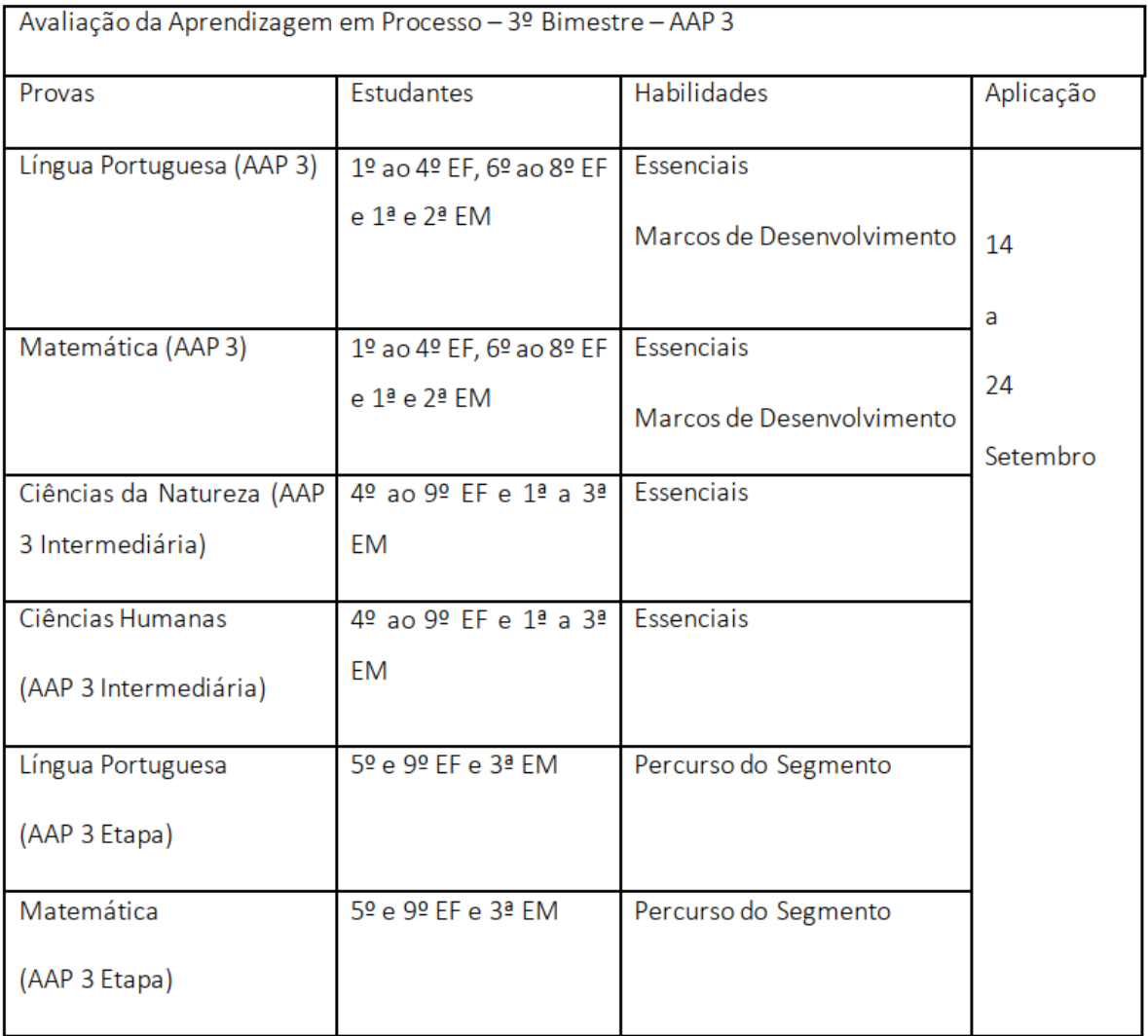

Os estudantes realizarão as provas diretamente na plataforma do CAEd, acessando pela SED. Os resultados serão automaticamente incorporados ao sistema após o encerramento da aplicação, sem necessidade de sua digitação por parte dos professores.

Será disponibilizado em PDF, na intranet, um dos cadernos – Caderno 1 – de cada uma das provas, lembrando que neste caso seus resultados não serão inseridos no sistema, destinado aos seguintes atendimentos:

- Atendimento excepcional a estudantes que não dispuserem de meios para sua realização remota e tampouco puderem comparecer à escola presencialmente, para acesso

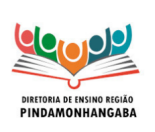

#### **Boletim Semanal NPE-DER Pindamonhangaba - 19** (semana 13/09 - 17/09)

por meio de equipamento da unidade escolar, por pertencerem a grupo de risco para COVID-19, nos termos da Resolução SEDUC 65, de 26/7/2021, Artigo 1º, parágrafo 8º.

As provas poderão ser acessadas pelos estudantes (tanto presencial como remotamente, conforme a organização da escola), com apoio da equipe escolar e sempre seguindo as orientações e protocolos de segurança sanitária orientados à rede.

Os estudantes público-alvo da educação especial que necessitarem de ampliação das provas deverão utilizar tablet ou computador que disponham de recurso para a ampliação necessária, utilizando igualmente a Plataforma CAEd para sua resolução. Na impossibilidade do acesso em casa, as provas poderão ser acessadas nas unidades escolares, com apoio do professor especializado, sempre seguindo as orientações e protocolos de segurança sanitária orientados à rede.

Posteriormente ao processo de aplicação, os dados e informações resultantes desta avaliação serão estatisticamente processados e disponibilizados na Plataforma CAEd, incluindo participação, desempenho por habilidades avaliadas (DE, escola, turma, aluno, prova) e orientações pedagógicas relativas às habilidades diagnosticadas como prioritárias, para apoio às ações pedagógicas junto aos estudantes.

Para esclarecimentos eventualmente necessários, utilizar os seguintes canais:

Diretorias de Ensino – aap@educacao.sp.gov.br - Dirigente, Supervisor ou PCNP (dúvidas de escolas devem ser direcionadas às respectivas Diretorias de Ensino);

Portal de Atendimento da SEDUC - para problemas relacionados com o acesso ao sistema (integração de alunos ou atualização de perfil de acesso dos educadores);

Suporte do CAEd – para problemas relacionados à Plataforma (por meio dos Diretores das escolas ou do Dirigente de Ensino ou responsável na DE pelo acompanhamento do projeto).

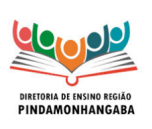

**Boletim Semanal NPE-DER Pindamonhangaba - 19** (semana 13/09 - 17/09)

# <span id="page-10-0"></span>Programação CMSP

### <span id="page-10-1"></span>● Ensino Fundamental

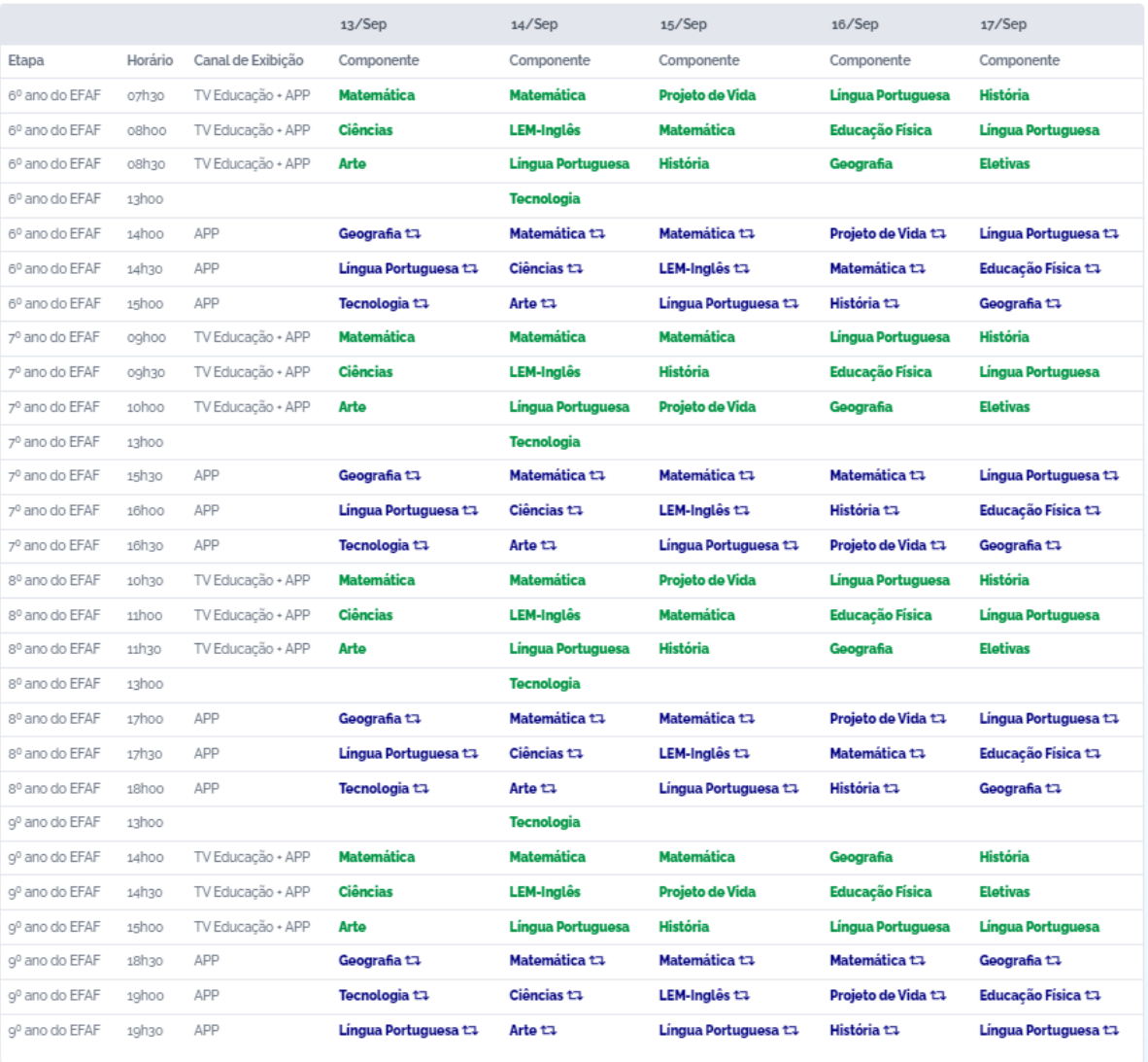

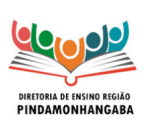

#### **Boletim Semanal NPE-DER Pindamonhangaba - 19** (semana 13/09 - 17/09)

### <span id="page-11-0"></span>• Ensino Médio

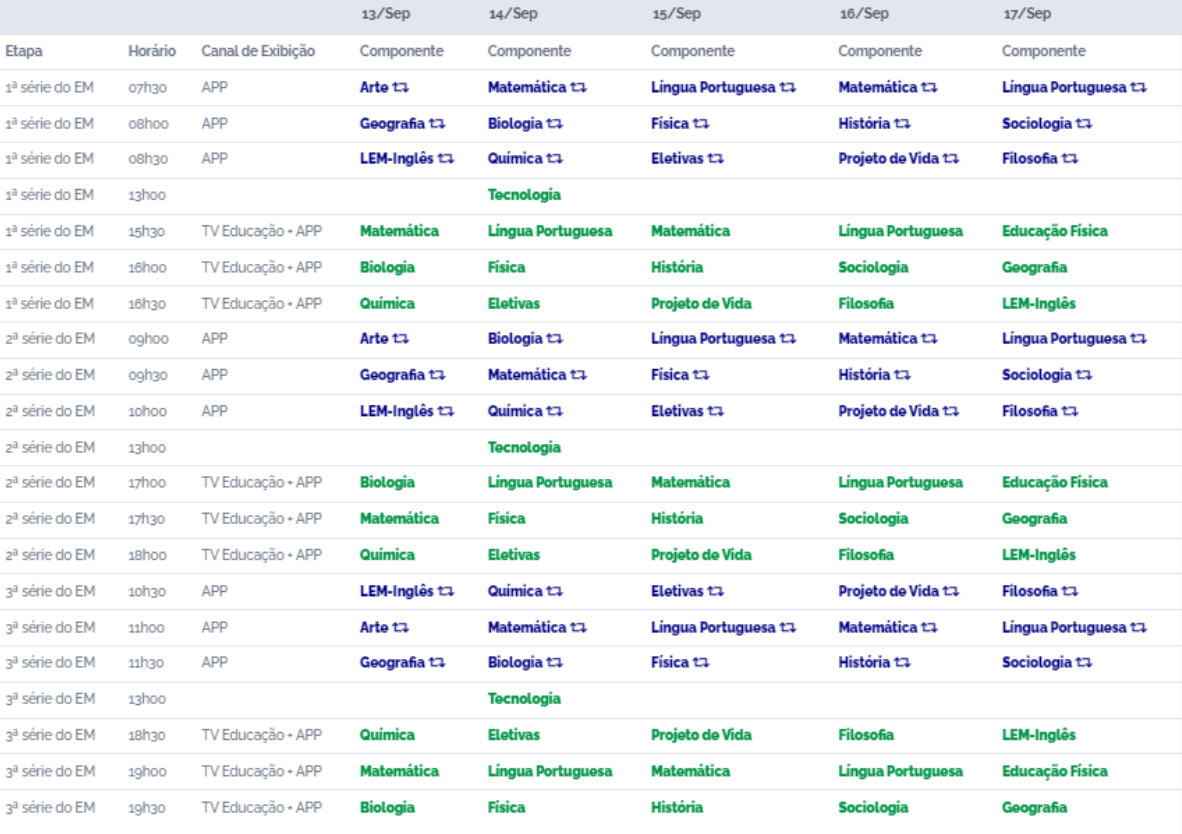

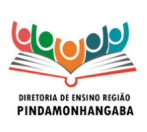

#### **Boletim Semanal NPE-DER Pindamonhangaba - 19** (semana 13/09 - 17/09)

<span id="page-12-0"></span> $\bullet$  EJA

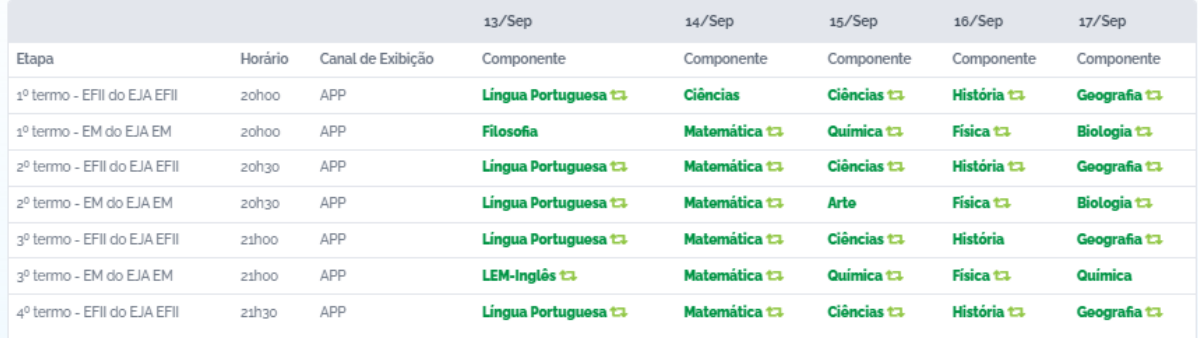

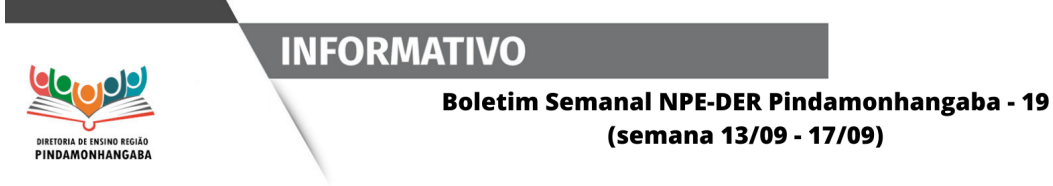

### <span id="page-13-0"></span>Programação Profissionais da Educação.

● [Clique aqui](https://docs.google.com/spreadsheets/d/14Ljs-4IS2sdbisQJYrWE40KukANMIOoZ/edit?usp=sharing&ouid=117459084143393252676&rtpof=true&sd=true) para acessar toda a programação de formações para os profissionais da educação no CMSP.